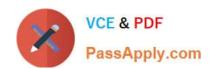

# HP0-P24<sup>Q&As</sup>

HP-UX 11iv3 System Administration

# Pass HP HP0-P24 Exam with 100% Guarantee

Free Download Real Questions & Answers PDF and VCE file from:

https://www.passapply.com/hp0-p24.html

100% Passing Guarantee 100% Money Back Assurance

Following Questions and Answers are all new published by HP Official Exam Center

- Instant Download After Purchase
- 100% Money Back Guarantee
- 365 Days Free Update
- 800,000+ Satisfied Customers

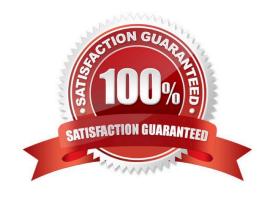

## https://www.passapply.com/hp0-p24.html

## 2024 Latest passapply HP0-P24 PDF and VCE dumps Download

#### **QUESTION 1**

During a system maintenance window, what should a system administrator do to inhibit network logins from non-root users?

- A. Set NOL OG1N-1 in /etc/default/security.
- B. Edit /etc/login and add "root" on a single line.
- C. Sri NOL OGIN-1 in /etc/default/security and touch /etc/nologin
- D. Use the pwconv utility to create /etc/shadow

Correct Answer: D

#### **QUESTION 2**

What is the purpose of an fsck command?

- A. To re-create a file system after a disk failure
- B. To repair a file system after patch Installation
- C. To check consistency of an unmounted file system
- D. To modify file system parameters

Correct Answer: C

#### **QUESTION 3**

Which ioscan command displays the Extensible Firmware Interface (EFI) device paths when available?

- A. loscan -kfC
- B. loscan --m
- C. loscan -- k
- D. loscan --e

Correct Answer: D

#### **QUESTION 4**

What are ways to determine a host\\'s node name from the command line? (Select two)

A. Hostname

## https://www.passapply.com/hp0-p24.html

2024 Latest passapply HP0-P24 PDF and VCE dumps Download

- B. Uname
- C. Grep ^HOSTNAME /etc/rc.config.d/netconf
- D. Host
- E. Xhost

Correct Answer: AB

#### **QUESTION 5**

Which statement is true about this ioscan output?

| Class | 1  | H/W Path Driver                                          | S/W State | H/W Type | Description | on  |
|-------|----|----------------------------------------------------------|-----------|----------|-------------|-----|
| disk  | 23 | 64000/0xfa00/0x2 esdisk Cl<br>/dev/disk/disk23 /dev/rdis |           | EVICE H  | P A62       | 18A |
| disk  | 24 | 64000/0xfa00/0x3 esdisk Cl<br>/dev/disk/disk24 /dev/rdis |           | EVICE H  | P A62       | 18A |
| disk  | 25 | 64000/0xfa00/0x4 esdisk C<br>/dev/disk/disk25 /dev/rdis  |           | EVICE H  | P A62       | 18A |

- A. It shows the agile view for the disk paths
- B. It shows the alternate paths to the disks
- C. It shows the Extensible Firmware Interface (EFI) device paths
- D. It shows the stale disk paths.

Correct Answer: A

#### **QUESTION 6**

What does the following shell command do?

for 1 in c\*; do file \$i done

- A. Runs the file command against each file in the current directory ending with the letter "c"
- B. Runs the file command against each file in the current directory that begins with the letter "c"
- C. Runs the file command against only the first file in the current directory that begins with the letter "c"
- D. Runs the file command against each file in the current file system that begins with the letter "c"

Correct Answer: B

### **QUESTION 7**

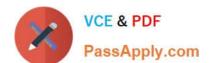

### https://www.passapply.com/hp0-p24.html

2024 Latest passapply HP0-P24 PDF and VCE dumps Download

A user in the accounting department accidently starts printing a 1000 page document to printer acct\_prt01. The system administrator is contacted by the user and asked to stop the print job. Using lpstat the system administrator finds the job with an ID of 6344. Which command deletes the queued request?

- A. Disable acct\_prt01-6344
- B. lpshut accc\_prc01-6344
- C. Reject acct\_prt01-6344
- D. Cancel acct ertQl-6344

Correct Answer: D

#### **QUESTION 8**

What is the patch-name prefix convention for HP-UX patches?

- A. PHCR Command PHKL Kernel PHNE Network PHSU Subsystem
- B. PHCO Command PHKE Kernel PHNW Network PHSS Subsystem
- C. PHCO Command PHKL Kernel PHNW Network PHSS Subsystem
- D. PHCO Command PHKL Kernel PHNE Network PHSS Subsystem

Correct Answer: D

#### **QUESTION 9**

Which command is called during a cold install to set key system parameters after the first reboot?

- A. bootconf
- B. sec\_parms //set\_parms
- C. lvlnboot
- D. instladm

Correct Answer: B

#### **QUESTION 10**

Which command should the system administrator use to verify the LVM version of each volume group on a system?

- A. strings /etc/lvmconf
- B. lymadro --1
- C. vgcast -a

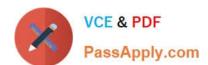

# https://www.passapply.com/hp0-p24.html 2024 Latest passapply HP0-P24 PDF and VCE dumps Download

D. vgversion

Correct Answer: D

HP0-P24 PDF Dumps HP0-P24 VCE Dumps HP0-P24 Study Guide